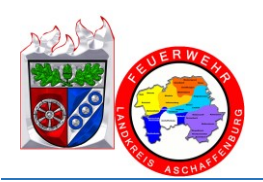

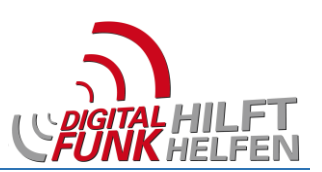

# Änderungen/Neuerungen MR17.5 / MR18

## Fleetmapping

### **An den Favoriten-Ordnern** *FAV TMO* **und** *FAV DMO* **wurden keine Änderungen vorgenommen!**

Die Ordner der einzelnen Landkreise wurden in Ordner des jeweiligen ILS-Bereich verschoben.

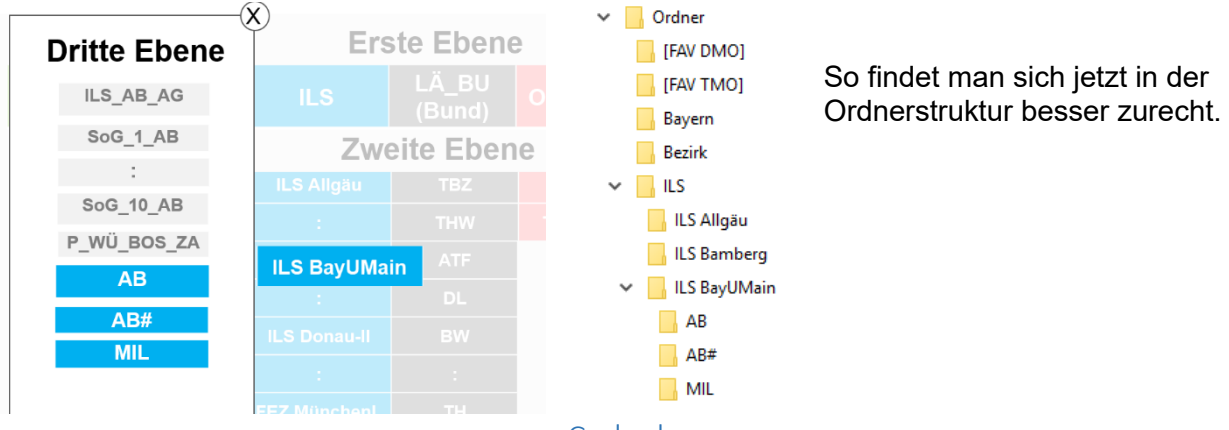

Codeplug

#### Einstellmöglichkeiten:

Unter folgenden Punkten im Menü können nachstehende Einstellungen geändert werden:

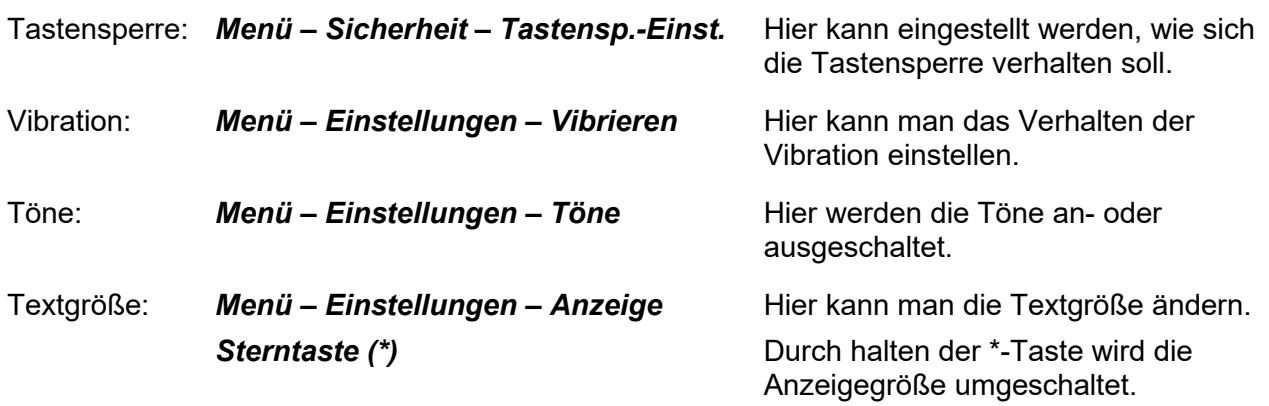

#### Festlegungen:

Diese Einstellungen können nicht geändert werden:

#### Tastensperre: **Alle Tasten, außer Lautstärke und Senden sind gesperrt!**

#### Der Knopf am Handmikrofon (unter der Sendetaste) sendet bei "gelben" und "blauen" **HRTs einen normalen Sprechwunsch (5)!**